### **Outline**

#### <span id="page-0-0"></span>[Cookies](#page-0-0)

KOXK@XKEXKEX E 1990

#### CASC Mode

vampire --mode casc SET014-3.p

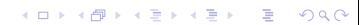

#### If-then-else and Let-in

A partial correctness statement:

K ロ > K 個 > K ミ > K ミ > 「ミ → の Q Q →

```
\{\forall X (p(X) \implies X \geq 0)\}\\{\forall X (q(X) > 0)\}\\{p(a)\}\if (r(a)) {
  a := a + 1}
else {
  a := a + q(a).
}
{a > 0}
```
#### If-then-else and Let-in

A partial correctness statement:

```
\{\forall X (p(X) \implies X \geq 0)\}\\{\forall X (q(X) > 0)\}\\{p(a)\}\if (r(a)) {
  a := a + 1}
else {
  a := a + q(a).
}
{a > 0}
```
The next state function for a:

```
a' =if r(a)
  then let a=a+1 in a
  else let a=a+q(a) in a
```
**KOD KARD KED KED BE YOUR** 

# If-then-else and Let-in

A partial correctness statement:

```
\{\forall X(p(X) \implies X > 0)\}\{\forall X (q(X) > 0)\}\\{p(a)\}\if (r(a)) {
  a := a + 1}
else {
  a := a + q(a).
}
{a > 0}
```
The next state function for a:

```
a' =if r(a)
 then let a=a+1 in a
 else let a=a+q(a) in a
```
#### In Vampire:

```
tff(1, type, p : Sint > S_0).
tff(2,type,q : $int > $int).
tff(3, type, r : Sint > S_0).tff(4,type,a : $int).
tff(5,hypothesis,! [X:$int] :
   (p(X) \Rightarrow \text{Sareatereq}(X,0)).
tff(6,hypothesis,! [X:$int] :
   (\frac{\varsigma}{\varsigma}) (\frac{\varsigma}{\varsigma}) (\frac{\varsigma}{\varsigma}) (\frac{\varsigma}{\varsigma}) (\frac{\varsigma}{\varsigma})
tff(7,hypothesis,p(a)).
```

```
tff(8,hypothesis,
  a0 = $itet(r(a),
    $lettt(a, $sum(a, 1), a),
    $lettt(a,$sum(a,q(a)),a)
)).
```
tff(9, conjecture, \$greater(a0,0)).

**KOD KARD KED KED BE YOUR** 

#### Consequence Elimination

Given a large set of formulas, find out which formulas are consequences of other formulas in the set. For example, used for pruning a set of automatically found loop invariants.

K ロ ▶ K @ ▶ K 할 ▶ K 할 ▶ 이 할 → 9 Q Q\*

#### Consequence Elimination

Given a large set of formulas, find out which formulas are consequences of other formulas in the set. For example, used for pruning a set of automatically found loop invariants.

```
fof(ax1, axiom, a \Rightarrow b).
fof(ax2, axiom, b \Rightarrow c).
fof(ax3, axiom, c \Rightarrow a).
fof(cl, claim, a | d).
fof(c2, claim, b | d).
fof(c3, claim, c | d).
```
vampire --mode consequence elimination consequence.tptp

**KORK ERKER ADAM ADA** 

# **Grounding**

 $\triangleright$  Can transform first-order problems into propositional ones (complete for EPR);

K ロ ▶ K @ ▶ K 할 ▶ K 할 ▶ 이 할 → 9 Q Q\*

 $\triangleright$  SAT solver can be used after grounding.

```
vampire --mode grounding
```
#### CNF Transformation

Can be (and was being) used as a clausifier.

vampire --mode clausify simple.tptp

All Vampire preprocessing options can be used.

K ロ X x 4 D X X 원 X X 원 X 원 X 2 D X Q Q

### Very Large Theories

Implement Sine selection for selecting axioms "relevant" to the conjecture.

K ロ ▶ K @ ▶ K 할 ▶ K 할 ▶ 이 할 → 9 Q Q\*

### Program Analysis

vampire --mode program\_analysis

(Yet unavailable).

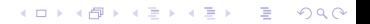